## NumPy arrays In  $[1]:$ In  $[2]:$ In  $[3]:$  $\begin{bmatrix} 7 & 4 & -8 & 4 & -3 & -5 & -10 & -1 & 1 \end{bmatrix}$ import numpy as np data **=** np.random.randint(**-**10, 10, size **=** 9) print(data) print(type(data))

<class 'numpy.ndarray'>

In [4]:

print(data.shape)

(9,)

```
data_arr = np.reshape(data, (9, 1))
print(data_arr)
```
[[ 7] [ 4]  $[-8]$  [ 4]  $[-3]$  $[-5]$  $[-10]$  $[-1]$  $[1]$ 

In [6]:

print(data)

 $[ 7 4 -8 4 -3 -5 -10 -1 1 ]$ 

```
In [7]:
```

```
In [8]:
In [9]:
In [10]:
   (9, 1)
   [ [ [ [ ] [ [ ] [ -8 [ [ ] -3 [ -5 -10 [ -1 [ ] ](1, 9)
   [ 7 \t 4 \t -8 \t 4 \t -3 \t -5 \t -10 \t -1 \t 1 ]print(data_arr.shape)
 data arr = np.reshape(data arr, (1, 9))
 print(data_arr)
 print(data_arr.shape)
 print(data)
```

```
In [11]:
```

```
In [12]:
  [[ 7 4 -8]
   \begin{bmatrix} 4 & -3 & -5 \end{bmatrix}[-10 -1 1](3, 3)
  ----------------------------------------------------
  -----------------------
  ValueError Trace
  (most recent call last)
  <ipython-input-12-17429e0c5040> in <module>
  ---> 1 data broken = np.reshape(data, (4, 4))
  /usr/local/lib/python3.7/site-packages/numpy/co
  omnumeric.py in reshape(a, newshape, order)
       290 [5, 6]])
 data arr = np.reshape(data arr, (3, 3))
 print(data_arr)
 print(data_arr.shape)
 data_broken = np.reshape(data, (4, 4))
```
 **291** """ --> 292 return \_wrapfunc(a, 'reshape', news order=order)  **293 294**

/usr/local/lib/python3.7/site-packages/numpy/co omnumeric.py in wrapfunc(obj, method, \*args, \* )

54 def \_wrapfunc(obj, method, \*args, \*\*kwd  **55** try: ---> 56 return getattr(obj, method)(\*ar \*kwds)  **57** 58 # An AttributeError occurs if the o does not have

ValueError: cannot reshape array of size 9 into e  $(4, 4)$ 

----------------------------------------------------

In [13]:

data\_broken **=** np.reshape(data, (2, 2))

## ValueError Trace

-----------------------

(most recent call last) <ipython-input-13-13c1dfcc8614> in <module>  $---> 1$  data broken = np.reshape(data,  $(2, 2)$ )

/usr/local/lib/python3.7/site-packages/numpy/co omnumeric.py in reshape(a, newshape, order)  **290** [5, 6]])  **291** """ --> 292 return wrapfunc(a, 'reshape', news order=order)  **293 294**

/usr/local/lib/python3.7/site-packages/numpy/co omnumeric.py in wrapfunc(obj, method, \*args, \* ) 54 def \_wrapfunc(obj, method, \*args, \*\*kwd  **55** try:

---> 56 return getattr(obj, method)(\*args \*kwds)

 **57**

58 # An AttributeError occurs if the o does not have

ValueError: cannot reshape array of size 9 into e (2,2)

In [14]:

data\_arr.shape

(3, 3)

In  $[15]:$ 

print(data\_arr)

[[ 7 4 -8]  $[ 4 -3 -5 ]$  $[-10 -1 1]$  In [16]:

column\_mean **=** np.mean(data\_arr, axis **=** 0) print(column\_mean)

 $\begin{bmatrix} 0.333333333 & 0. \end{bmatrix}$  -4.

In  $[17]:$ 

```
print(column_mean.shape)
```
(3,)

In [18]:

```
row_mean = np.mean(data_arr, axis = 1)
print(row mean)
```
 $[1. -1.33333333 -3.3333333]$ 

In [19]:

column\_std **=** np.std(data\_arr, axis **=** 0) print (column\_std)

[7.40870359 2.94392029 3.74165739]

In [21]:

column\_std **=** np.var(data\_arr, axis **=** 0)

In [22]:

print(column\_std)

[54.88888889 8.66666667 14.

## Operations on arrays

In [23]:

print(data\_arr)

[[ 7 4 -8]  $[ 4 -3 -5 ]$  $[-10 -1 1]$ 

```
In [24]:
```

```
new data = np.random.randint(-5, 5, size = (3, 3)print(new_data)
```
 $[$ [ 0 3 -5]  $[ 0 3 -1 ]$  $[-3 -5 2]$ 

In [25]:

print(data\_arr **+** new\_data)

```
[[ 7 7 -13]
[ 4 0 -6 ][-13 -6 3]
```
In [26]:

print(data\_arr **-** new\_data)

 $[ [ 7 1 -3 ]$  $[ 4 -6 -4 ]$  $[-7 \ 4 \ -1]$ ]

```
In [27]:
```
print(data\_arr **\*** new\_data)

```
[[ 0 12 40]
[ 0 -9 5 ] [30 5 2]]
```
In [28]:

print(np.dot(data arr, new data))

```
[[ 24 73 -55]
 [ 15 28 -27]
[-3 -38 53]
```
In [29]:

print(data\_arr **\*\*** 3)

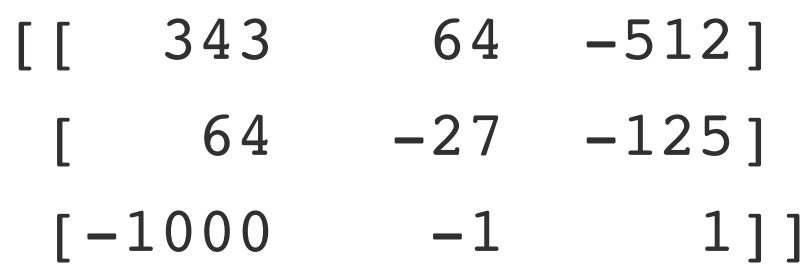

```
In [30]:
```

```
print(data_arr + 1)
```

```
[[ 8 5 -7]
[ 5 -2 -4][-9 \ 0 \ 2]
```
In [32]:

print(data\_arr)

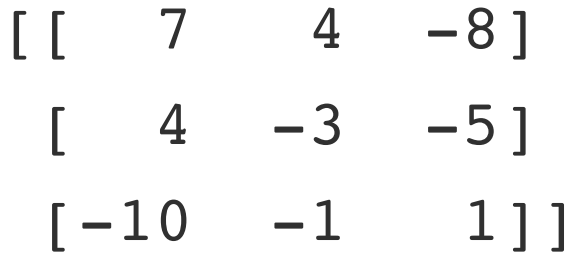

In [33]:

print(data\_arr **\*** 2)

[[ 14 8 -16]  $[ 8 -6 -10]$  $[-20 -2 2]$ 

```
In [34]:
In [35]:
In [36]:
  [0.33333333300. -4. ][ [ 0.333333333 0. -4. ]]
  [ [ 6.666666667 4. -4. ]
  [ 3.66666667 -3. ][-10.333333333 -1. 5. ]
 print(column_mean)
 column_mean = np.reshape(column_mean, (1, 3))
 print(column_mean)
 print(data_arr - column_mean)
```
In [37]:

## print(row mean)

 $\begin{bmatrix} 1. & -1.3333333 & -3.3333333 & -3.333333 & -3.33333 & -3.33333 & -3.3333 & -3.3333 & -3.333 & -3.333 & -3.333 & -3.333 & -3.333 & -3.333 & -3.333 & -3.333 & -3.333 & -3.333 & -3.333 & -3.333 & -3.333 & -3.333 & -3.333 & -3.333 & -3.333 & -3.333 & -3.333 & -3.333 & -3.3$ 

In [38]:

row mean  $=$  np.reshape(row mean,  $(3, 1)$ )

In [39]:

print(data\_arr **-** row\_mean)

 $[$  [ 6.  $]$  3.  $-9$ . ]  $[ 5.333333333 -1.66666667 -3.66666667]$  $[-6.66666667 \quad 2.33333333 \quad 4.33333333]$ 

NumPy Matrices

```
In [46]:
```

```
print(data_arr)
print(new_data)
```

```
[ [ [ 7 4 -8]
[ 4 -3 -5][-10 -1 1][[ 0 3 -5]
[ 0 3 -1 ][-3 -5 2]
```
In [47]:

```
print(np.dot(data_arr, new_data))
```

```
[[ 24 73 -55]
 [ 15 28 -27]
[-3 -38 53]
```
In [48]:

mtx1 **=** np.matrix(data\_arr)

```
mtx2 = np.matrix(new_data)
```

```
In [49]:
```

```
In [50]:
In [51]:
In [52]:
  [[ 7 4 -8]
   [ 4 -3 -5][-10 -1 1]<class 'numpy.matrix'>
  [[ 24 73 -55]
   [15 \t28 \t-27][-3 -38 53]print(mtx1)
 print(type(mtx1))
 print(mtx1 * mtx2)
 mu1 = mtx1 * mtx2
```

```
In [53]:
```

```
print(type(mul))
```
<class 'numpy.matrix'>

In [54]:

print(mul.T)

 $[$ [ 24 15 -3] [ 73 28 -38]  $[-55 -27 53]$ 

In [55]:

print(mul.I)

[[-0.03180556 0.12354167 0.02993056]  $[ 0.04958333 - 0.076875 0.01229167 ]$  $[ 0.03375 -0.048125 0.029375 ]$  In [56]:

print((mtx1 **\*** mtx2).T.I)

- $[[-0.03180556 \quad 0.04958333 \quad 0.03375 ]$ 
	- $[ 0.12354167 0.076875 0.048125 ]$
	- [ 0.02993056 0.01229167 0.029375 ]]

In  $[ ]: ]$